Załącznik do formularza online wniosku o przyłączenie krótkotrwałe do sieci dystrybucyjnej energii elektrycznej

*Pobierz plik na dysk lokalny, uzupełnij dane w polach, zapisz, a następnie dołącz plik do formularza online który wypełniasz.*

Wyrażam zgodę na przekazywanie przez TAURON Dystrybucja S.A. danych zawartych w niniejszym formularzu wskazanemu sprzedawcy.

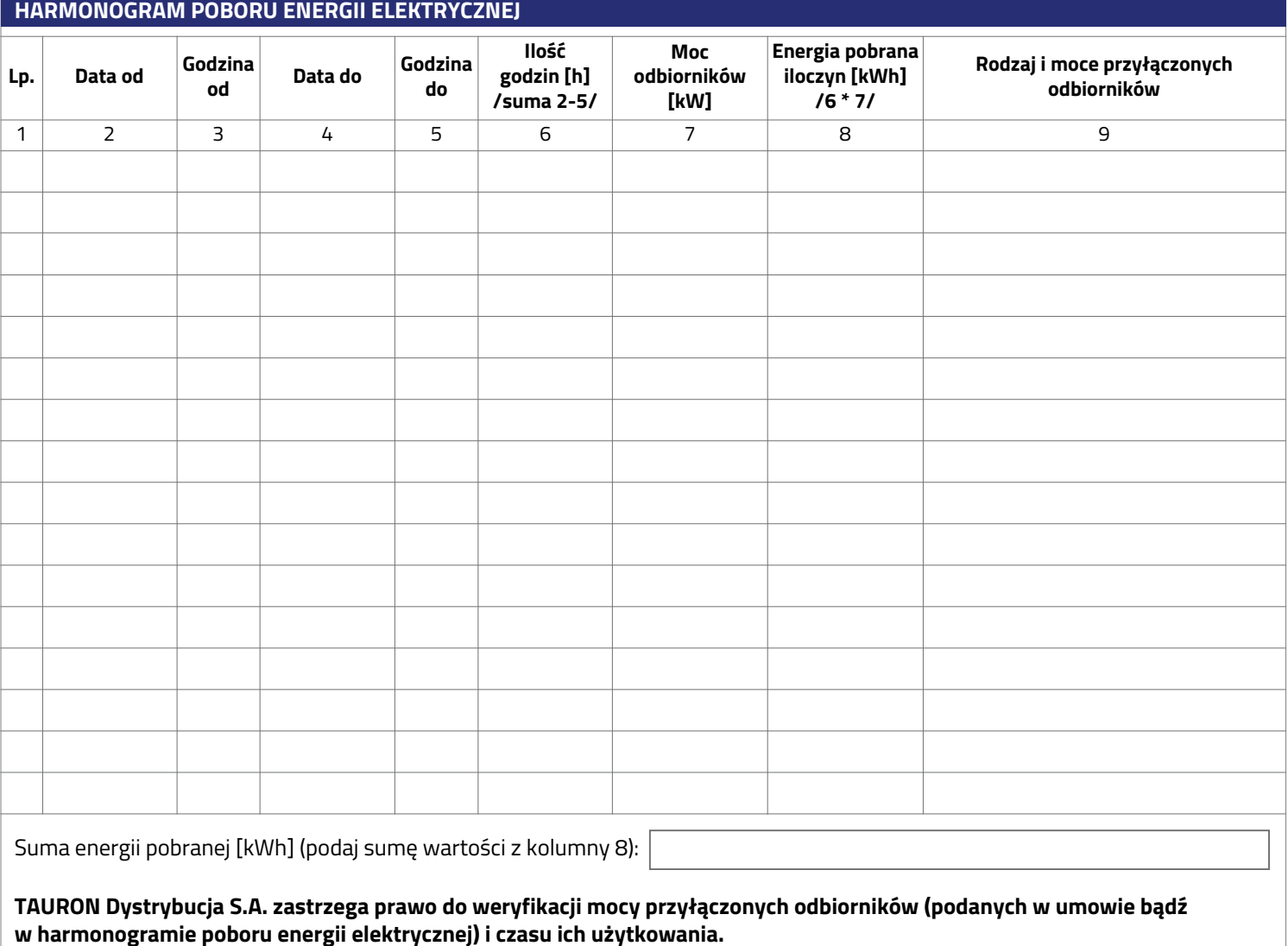

## **WAŻNE**

Załącznik dedykowany **tylko dla wniosków** o przyłączenie krótkotrwałe do sieci dystrybucyjnej **składanych przez formularz online tauron-dystrybucja.pl/przylaczenie-do-sieci/Przylaczenie/podlaczenie-krotkotrwale/formularz**